#### If you can't view this email, please go to

http://c.studentawards.com/educator/2012\_april\_en.html.

Don't miss out on scholarship and cash award emails – Add studentawards.com to your safe list today and cash award emails - Add studentawards.com to vour safe list today!<br>
entawards April 2012 Educator Newsletter!<br>
<br>
Som Students' Minds?<br>
Som Students' Minds?<br>
Som Students 'Minds?<br>
Also day of any and the Uthink Online P Studentawards April 2012 Educator Newslet Newsletter! In this issue: Paying for post-secondary education secondary education Featured Handout: 8 Tips for Submitting a Great Scholarship Application **Award Deadline Alerts** Studentawards Forum: What's on Students' Minds? Minds? So who's gotten accepted so far? Working during first year Explore 2012 Article: Summer Travel Bug Article: How Do I Get "Prior Work Experience"? Experience"? Article: Student Loan Strategies Strategies **Link to studentawards.com** We care about your opinion!

As college and university acceptances begin to arrive, your grade 12 students are probably starting to As college and university acceptances begin to arrive, your grade 12 students are probably starting to<br>think about summer employment and how they're going to pay for their post-secondary education. Our article entitled "How Do I Find a Job to Pay for School?" tips and information that can help.

The Team at Studentawards

# Featured Handout: 8 Tips for Submitting a Great Scholarship Application is to pay for their post-secondary education."<br>" tips and information that can help.<br>**ting a Great Scholarship**<br>scholarship applications that stand out.

The tips in this handout will help your students submit scholarship applications that stand out

#### Studentawards Educator Essentials Educator Essentials

Our website has a section dedicated entirely to you! Educator Essentials contains news, past newsletters, and practical tools and handouts that you can use every day as you help your students pursue post-secondary education.

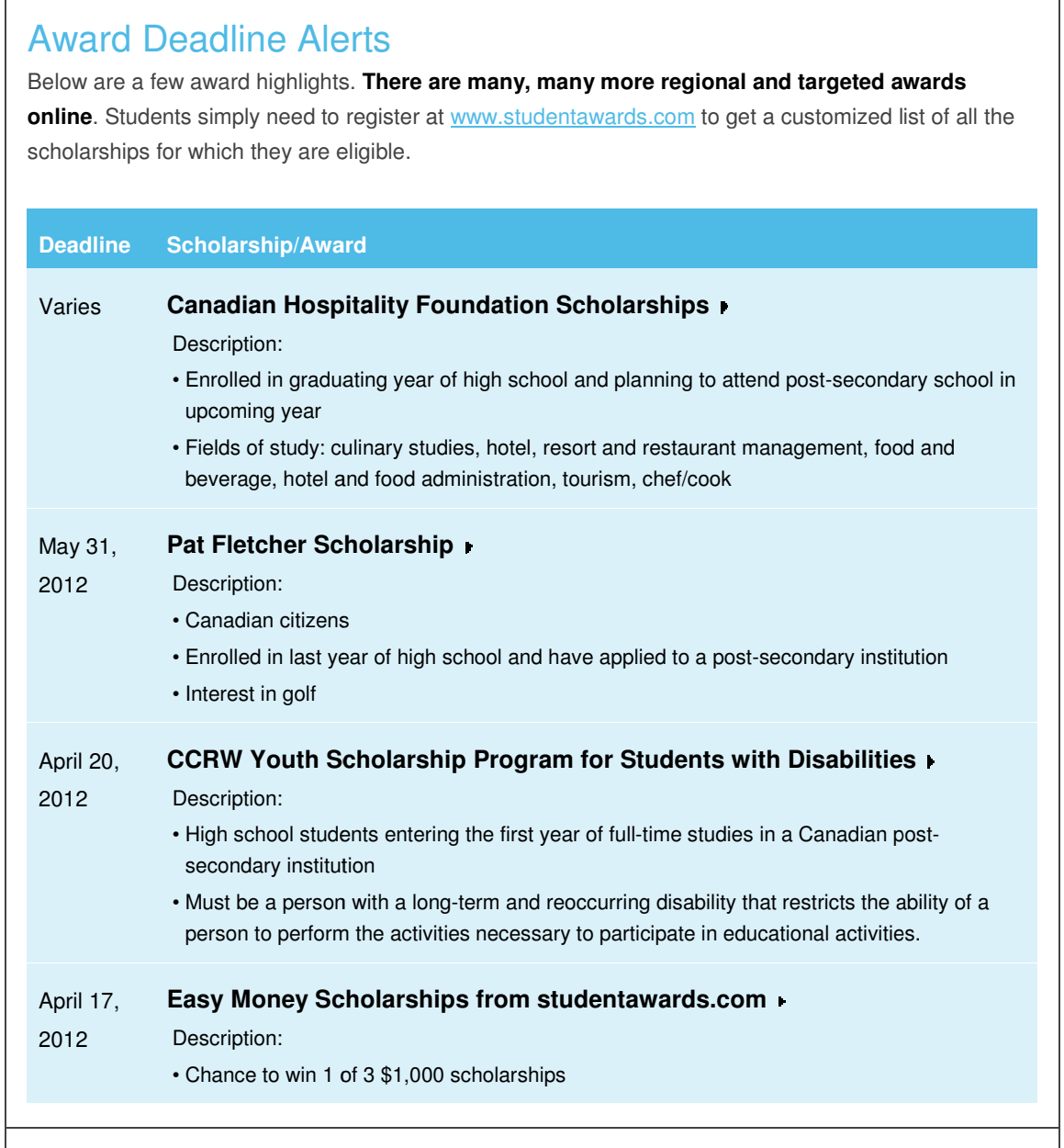

## What's on Students' Minds? Students' Minds?

Find out at the **Studentawards Forum**. With thousands of members, the Forum is a living, breathing online peer-to-peer community. . With thousands of members, the Forum is a living, breat<br>bads:<br>stads:<br>s been about students helping students. Encourage your

Check out one of this month's hot threads:

- heck out one of this month's hot th<br>So who's gotten accepted so far?
- Working during first year
- Explore 2012

The Studentawards Forum has always been about students helping students. Encourage your students to leave a post!

#### Summer Travel Bug

Why not get a summer job that allows you to unleash your inner explorer while maximizing the revenue<br>generating summer months.... <u>Read more</u> ▶ generating summer months.... Read more  $\bullet$ 

### How Do I Get Prior Work Experience?

Although the job postings ask for prior experience, what they are really seeking are the skills that prior<br>work experience develops.... <u>Read more</u> ▶ work experience develops.... Read more

#### Student Loan Strategies

Student loans can be a lifesaver when it comes to financing school. However, they can quickly become a major burden if the payments are unmanageable.... **Read more** 

#### Link to studentawards.com

Want to link to studentawards.com from your school website? Click here for ready-to-use graphics and text.

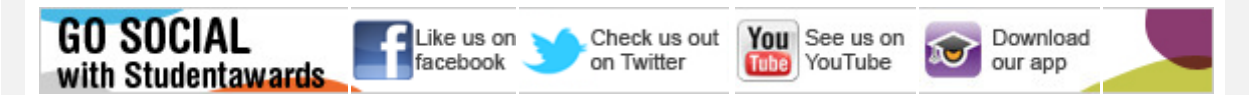

We would love to hear your feedback on this communication! Please send an email to feedback@studentawards.com with any comments.

To unsubscribe to these communications, please reply to this email and type "stop".